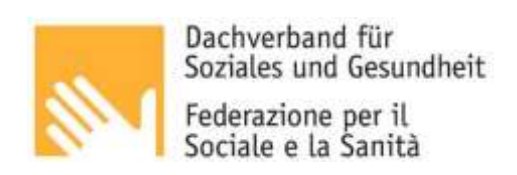

# **Onlinekurse zur Arbeitssicherheit in deutscher Sprache**

#### **A GRUNDKURS**

**A[1 Allgemeine Ausbildung zum Arbeitsschutz -](https://kurse.dsg.bz.it/ilias.php?ref_id=176&cmdClass=ilrepositorygui&cmdNode=r3&baseClass=ilRepositoryGUI) 4h** Allgemeiner Teil der verpflichtenden Grundausbildung zum Arbeitsschutz von 4 Stunden für alle Arbeitnehmer/innen ----------------------------------------------------------------------------------------------------

### **B SPEZIALISIERUNG - PFLEGE UND BETREUUNG**

**B1 [Pflege und Betreuung -](https://kurse.dsg.bz.it/ilias.php?ref_id=212&cmdClass=ilrepositorygui&cmdNode=r3&baseClass=ilRepositoryGUI) Niedriges Risiko - 4h** Spezifische Ausbildung zur Arbeitssicherheit für den Bereich Pflege und Betreuung, niedriges Risiko **B2 [Pflege und Betreuung -](https://kurse.dsg.bz.it/ilias.php?ref_id=211&cmdClass=ilrepositorygui&cmdNode=r3&baseClass=ilRepositoryGUI) Mittleres Risiko - 8h** Spezifische Ausbildung zur Arbeitssicherheit für den Bereich Pflege und Betreuung, mittleres Risiko **B3 [Pflege und Betreuung -](https://kurse.dsg.bz.it/ilias.php?ref_id=209&cmdClass=ilrepositorygui&cmdNode=r3&baseClass=ilRepositoryGUI) Hohes Risiko - 12h** Spezifische Ausbildung zur Arbeitssicherheit für den Bereich Pflege und Betreuung, hohes Risiko **C SPEZIALISIERUNG - THERAPEUTISCHE ARBEIT, BILDUNG UND ERZIEHUNG C1 [Therapeutische Arbeit, Bildung und Erziehung -](https://kurse.dsg.bz.it/ilias.php?ref_id=215&cmdClass=ilrepositorygui&cmdNode=r3&baseClass=ilRepositoryGUI) Niedriges Risiko - 4h**

Spezifische Ausbildung für den Bereich Therapeutische Arbeit, Bildung und Erziehung, niedriges Risiko **C2 [Therapeutische Arbeit, Bildung und Erziehung -](https://kurse.dsg.bz.it/ilias.php?ref_id=214&cmdClass=ilrepositorygui&cmdNode=r3&baseClass=ilRepositoryGUI) Mittleres Risiko - 8h** Spezifische Ausbildung für den Bereich Therapeutische Arbeit, Bildung und Erziehung, mittleres Risiko **C3 [Therapeutische Arbeit, Bildung und Erziehung -](https://kurse.dsg.bz.it/ilias.php?ref_id=213&cmdClass=ilrepositorygui&cmdNode=r3&baseClass=ilRepositoryGUI) Hohes Risiko - 12h** Spezifische Ausbildung für den Bereich Therapeutische Arbeit, Bildung und Erziehung, hohes Risiko

#### **D SPEZIALISIERUNG - ARBEIT IN STRUKTUREN**

**D1 [Arbeit in Strukturen -](https://kurse.dsg.bz.it/ilias.php?ref_id=217&cmdClass=ilrepositorygui&cmdNode=r3&baseClass=ilRepositoryGUI) Niedriges Risiko - 4h** Spezifische Ausbildung zur Arbeitssicherheit für den Bereich Arbeiten in Strukturen, niedriges Risiko **D2 [Arbeit in Strukturen -](https://kurse.dsg.bz.it/ilias.php?ref_id=216&cmdClass=ilrepositorygui&cmdNode=r3&baseClass=ilRepositoryGUI) Mittleres Risiko - 8h** Spezifische Ausbildung zur Arbeitssicherheit für den Bereich Arbeit in Strukturen, mittleres Risiko

#### **E SPEZIALISIERUNG - VERWALTUNG**

**E1 Verwaltung - [Niedriges Risiko -](https://kurse.dsg.bz.it/ilias.php?ref_id=218&cmdClass=ilrepositorygui&cmdNode=r3&baseClass=ilRepositoryGUI) 4h** Spezifische Ausbildung zur Arbeitssicherheit für den Bereich Verwaltung, niedriges Risiko

## **F SPEZIALISIERUNG - ARBEIT IN WERKSTÄTTEN**

**F1 [Arbeiten in Werkstätten -](https://kurse.dsg.bz.it/ilias.php?ref_id=219&cmdClass=ilrepositorygui&cmdNode=r3&baseClass=ilRepositoryGUI) Hohes Risiko - 12h**

Spezifische Ausbildung zur Arbeitssicherheit für den Bereich Arbeiten in Werkstätten, hohes Risiko

------------------------------------------------------------------------------------------------------

#### **X AUFFRISCHUNGSKURS**

**X1 Allgemeiner Auffrischungskurs 6 h** Auffrischungskurs für Mitarbeiter in den verschiedenen Sektoren

Steuernummer 9001 1870 210 Raiffeisenkasse Bozen IBAN IT69 B080 8111 6000 0030 0063 215 IBAN IT69 B080 8111 6000 0030 0063 215 Dr.-Streiter-Gasse 4 39100 Bozen Volontariatsverein laut Dekret 78/1.1. vom 2.7.99

Codice fiscale 9001 1870 210 Cassa Rurale di Bolzano Via Dr. Streiter, 4 • 39100 Bolzano Associazione di Volontariato decreto 78/1.1. del 2.7.99 kurse**.dsg.bz.it •** kurse.fss.bz.it

Kurse: Tel. 0471 1882295 Kurse: Fax 0471 324682

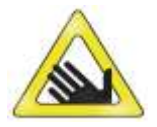

kurse@dsq.bz.it • corsi@fss.bz.it